# zeroc<>de learning

Learning Data Analytics Made Easy

# USER GUIDE

**k-NN ANALYSIS** 

# ABLE OF CONTENTS

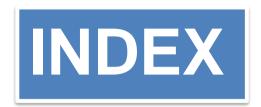

| 1           | MODEL- k-NEAREST NEIGHBOUR  |
|-------------|-----------------------------|
| <b>2.</b> _ | ALL ABOUT LEFT PANEL        |
| 3.          | DATA INPUT AND OVERVIEW TAE |
| 4.          | DATA SUMMARY TAB            |
| <b>5</b> .  | KNN RESULTS TAB             |

# k-NEAREST NEIGHBOUR ANALYSIS

KNN, The k-nearest neighbors algorithm, also known as KNN or k-NN, is a non-parametric, supervised learning classifier, which uses proximity to make classifications or predictions about the grouping of an individual data point. The KNN algorithm can compete with the most accurate models because it makes highly accurate predictions. Therefore, you can use the KNN algorithm for applications that require high accuracy but that do not require a human-readable model. The quality of the predictions depends on the distance measure.

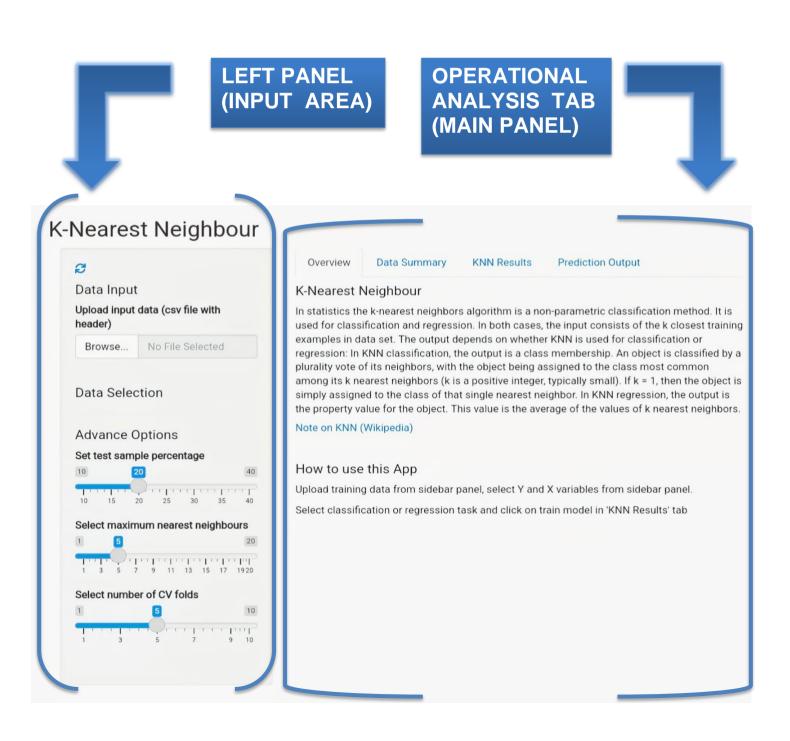

# LEFT PANEL (INP)

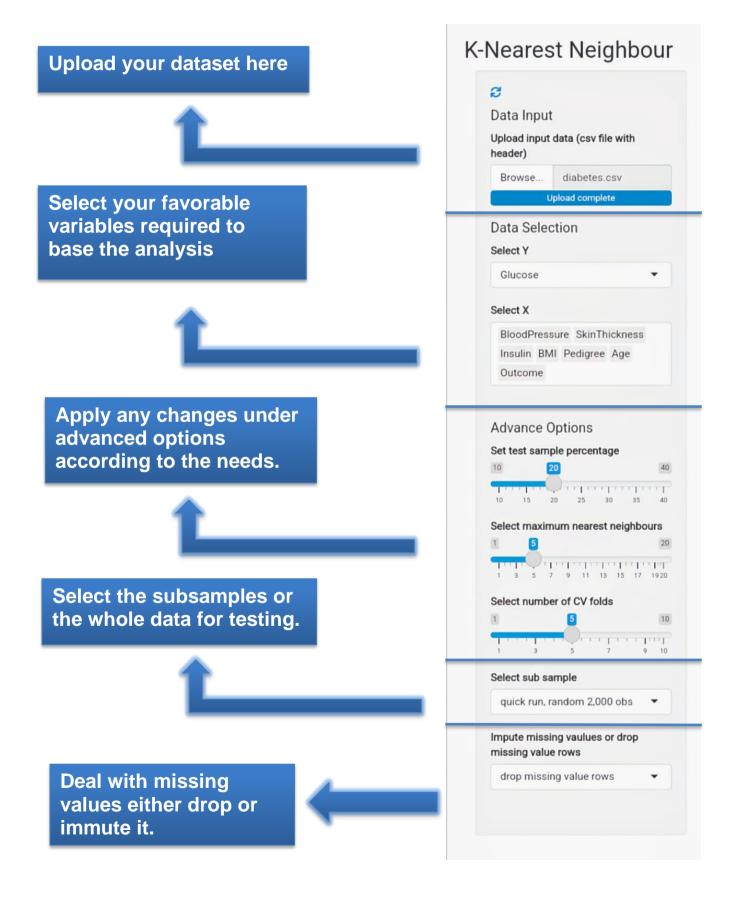

# DATA INPUT (UPLOADING DATASET)

- Click on browse
- Select the datafile that is in the form of csv format.(Ex program.csv)
- Browse the file and select the data to train your model for prediction.
- Top rows of the dataset should be of 'variable names'.

### Data Exploration and Descriptive Statistics

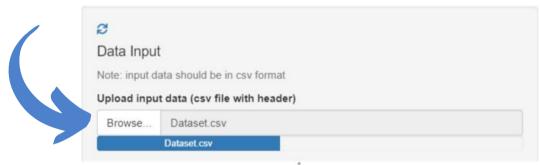

# **OVERVIEW TAB**

This tab provides you with relevant study resources, tutorials, sample datasets and a short overview to start with, which helps you understand and comprehend your data correctly. This tab also provides you the basic idea about k-NN, gives sample data and provides the description about k-NN analysis.

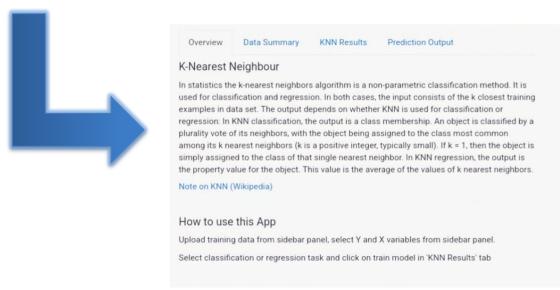

# DATA SUMMARY TAB

It is very important to understand our data completely to infer meaningful insights and to get an overview of all the data points as a whole, but it is quite impossible to analyze thousand data points manually.

The 'Data Summary' option enables you to get a comprehensive evaluation through statistical measures that help us form the basis of our analysis.

It will display all the 'descriptive analytics' measures including data variables, Data frame, overall analysis for all the data variables present in the dataset. we can review the uploaded data and the contents of it, A brief summary of the data can be seen it includes range of data values, missing and null values etc. It also segregates dataset variables into respective data types, such as integer, whole numbers, character etc.

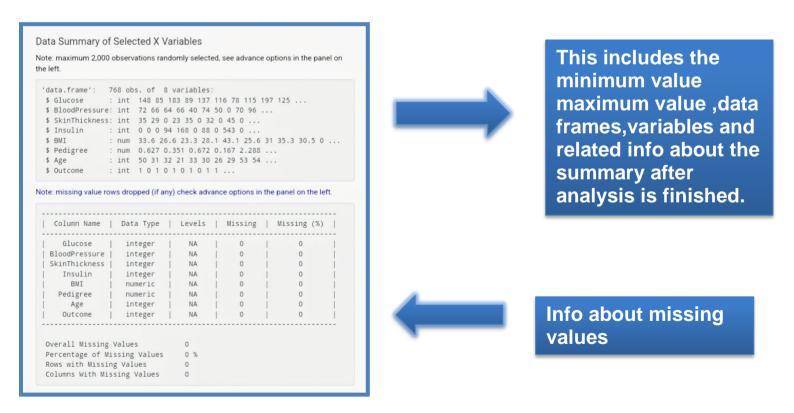

Use the left panel to transform selected variables as per the requirement of analysis correspondingly the data summary will also change.

# **k-NN RESULTS TAB**

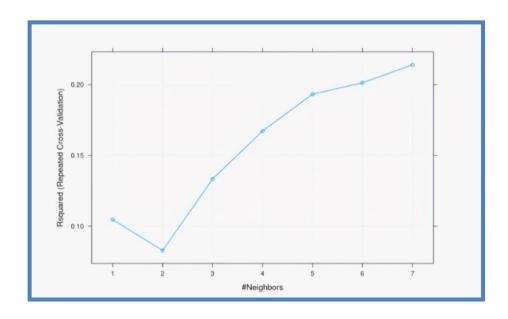

The k-nearest neighbors (k-NN) algorithm is a simple, supervised machine learning algorithm that can be used to solve both classification and regression problems. It's easy to implement and understand, but has a major drawback of becoming significantly slows as the size of that data in use grows. During training phase, k-NN arranges the data (sort of indexing process) in order to find the closest neighbors efficiently during the inference phase. Otherwise, it would have to compare each new case during inference with the whole dataset making it quite inefficient. Train the model either for regression or classification based on the data and the prediction.

**K-NN REGRESSION**: k-NN regression is a non-parametric method that, in an intuitive manner, approximates the association between independent variables and the continuous outcome by averaging the observations in the same neighbourhood.

**K-NN CLASSICATION**: In k-NN classification, the output is a class membership. An object is classified by a plurality vote of its neighbors, with the object being assigned to the class most common among its k nearest neighbors (k is a positive integer, typically small).

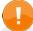